Date:

Registration number:

# **ST. JOSEPH'S COLLEGE (AUTONOMOUS), BENGALURU-27** BCA(DATA ANALYTICS) - II SEMESTER

SUPPLEMENTARY EXAMINATION: APRIL 2022 (EXAM CONDUCTED IN JULY 2022) **BCADA 2320 – PYTHON PROGRAMMING**

**Time-2.5** Hrs Max Marks-70

## **This question paper contains FOUR printed pages and THREE parts**

## **PART A**

**Answer ALL the questions 20 X 1 = 20** 

- 1. Given a function that does not return any value, What value is thrown by default when executed in shell.
	- a) int
	- b) bool
	- c) void
	- d) float
- 2. Is Python case sensitive when dealing with identifiers?
	- a) yes
	- b) no
	- c) machine dependent
	- d) none of the mentioned
- 3. Which of the following is an invalid variable?
	- a) my\_string\_1
	- b) 1st\_string
	- c) foo
	- d) \_
- 4. What is the type of inf ?
	- a) Boolean
	- b) Integer
	- c) Float
	- d) Complex
- 5. Which of the following is incorrect?
	- a)  $x = 0b101$
	- b)  $x = 0x4f5$
	- c)  $x = 19023$
	- d)  $x = 03964$
- 6. Which of the following statements create a dictionary?
	- a)  $d = \{\}$
	- b)  $d = \{$ "john":40, "peter":45 $\}$
	- c)  $d = \{40$ :"john", 45:"peter"}
	- d) All of the mentioned

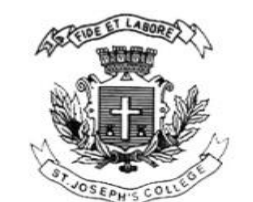

- 7. Suppose  $t = (1, 2, 4, 3)$ , which of the following is incorrect?
	- a) print(t[3])
	- b)  $t[3] = 45$
	- c) print(max(t))
	- d) print(len(t))
- 8. What will be the output of the following Python code?
	- $>>t=(1,2,4,3)$
	- >>>t[1:3]
	- a) (1, 2)
	- b) (1, 2, 4)
	- c) (2, 4)
	- d) (2, 4, 3)
- 9. Which of these about a set is not true?
	- a) Mutable data type
	- b) Allows duplicate values
	- c) Data type with unordered values
	- d) Immutable data type
- 10. What will be the output of the following Python code?
	- $nums = set([1,1,2,3,3,3,4,4])$ print(len(nums))
	- a) 7
	- b) Error, invalid syntax for formation of set
	- c) 4
	- d) 8
- 11. If a={5,6,7,8}, which of the following statements is false?
	- a) print(len(a))
	- b) print(min(a))
	- c) a.remove(5)
	- d) a[2]=45
- 12. Which of the following is used to define a block of code in Python language?
	- a) Indentation
	- b) Key
	- c) Brackets
	- d) All of the mentioned
- 13. What is the order of precedence in python?
	- a) Exponential, Parentheses, Multiplication, Division, Addition, Subtraction
	- b) Exponential, Parentheses, Division, Multiplication, Addition, Subtraction
	- c) Parentheses, Exponential, Multiplication, Division, Subtraction, Addition
	- d) Parentheses, Exponential, Multiplication, Division, Addition, Subtraction
- 14. Suppose list1 is [1, 3, 2], What is list1 \* 2?
	- a) [2, 6, 4]
	- b) [1, 3, 2, 1, 3]
	- c) [1, 3, 2, 1, 3, 2]
	- d) [1, 3, 2, 3, 2, 1]
- 15. To remove string "hello" from list1, we use which command?
	- a) list1.remove("hello")
	- b) list1.remove(hello)
- c) list1.removeAll("hello")
- d) list1.removeOne("hello")
- 16. If a is a dictionary with some key-value pairs, what does a.popitem() do?
	- a) Removes an arbitrary element
	- b) Removes all the key-value pairs
	- c) Removes the key-value pair for the key given as an argument
	- d) Invalid method for dictionary
- 17. What will be the output of the following Python code?
	- >>>list("a#b#c#d".split('#'))
	- a) ["a", "b", "c", "d"]
	- b) ["a b c d"]
	- c) ["a#b#c#d"]
	- d) ["abcd"]
- 18. What is returned by math.modf(1.0)?
	- a) (0.0, 1.0)
	- b) (1.0, 0.0)
	- c) (0.5, 1)
	- d) (0.5, 1.0)
- 19. What is the pickling?
	- a) It is used for object serialization
	- b) It is used for object deserialization
	- c) None of the mentioned
	- d) All of the mentioned
- 20. Correct syntax of file.writelines() is?
	- a) file.writelines(sequence)
	- b) fileObject.writelines()
	- c) fileObject.writelines(sequence)
	- d) none of the mentioned

### **PART B**

#### **Answer any SIX questions 6 X 5 = 30**

- 21. List and explain different arithmetic operators supported by Python. Discuss about their precedence and associativity.
- 22. What is slice operation? Explain with an example.
- 23. Discuss the following dictionary methods with an example. a) keys() b) pop() c) update() d) values() e) items()
- 24. Explain with syntax how to create a user-defined function and how to call the user-defined function from the main function.
- 25. Differentiate between the following:
	- a. pop() and remove() methods of list.
	- b. Del statement and pop() method of list.
- 26. "Strings in python are immutable". Justify this statement with an example. Write pythonic code to find the factorial of any number entered through the keyboard.
- 27. Explain the role of Exception Handling in Python. How Exception differs from Assertion?
- 28. Discuss the importance of init and main function in python. Give an example

### **PART C**

### **Answer any TWO questions 2 X 10 = 20**

- 30. Tabulate the different modes for opening a file and explain the same.
- 31. What are the different types of inheritance supported by Python? Explain with an example.